Bitget交易所作为币圈中全国排名相对靠前的交易所,必然拥有许多的用户, Bitg et交易所依靠多种加密货币交易方式,如币币交易、永续合约和期货合约交易、简 单操作的一键跟单功能以及直观友好的交易界面等多项优不断吸引着更多投资者的 加入,Bitget交易所目前在币圈排第15名,上线了512个币种,支持703个交易对 ,很多新手小白不清楚Bitget交易所怎么提现?

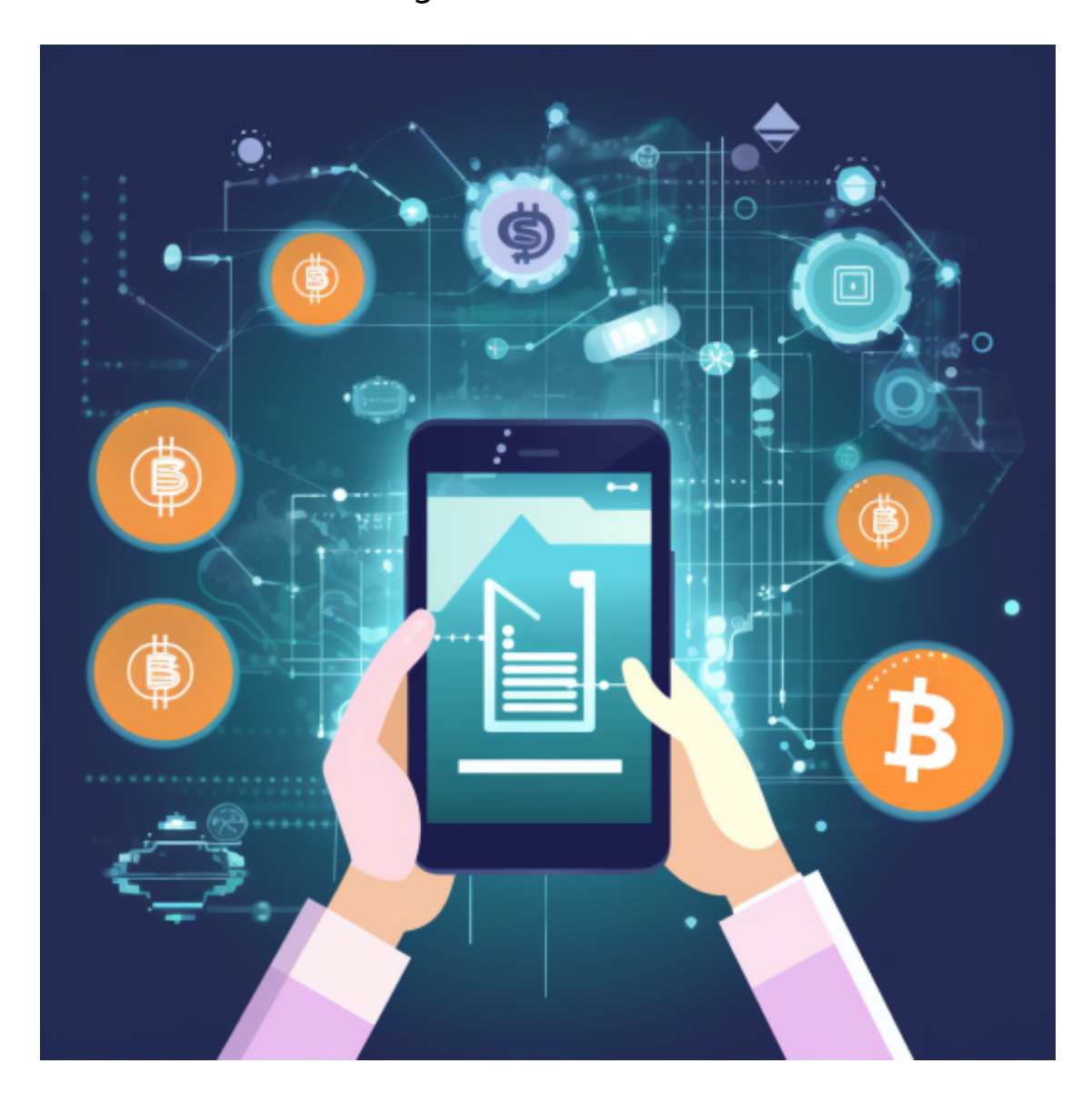

下面就来为各位投资者详細介绍一下Bitget交易所提现全教程。

## 一、Bitget交易所注册教学

- 1. 访问Bitget官方网站:www.bitget.com。
- 2. 点击注册按钮, 进入注册页面。

3. 输入您的手机号码并创建密码, 点击获取验证码。

4. 输入手机接收到的验证码, 并勾选同意用户协议和隐私政策, 点击注册。

5. 完成验证后,您已成功注册Bitget交易所账户。

二、Bitget交易所充值教学

1. 登录Bitget交易所账户。

2. 在页面顶部导航栏找到"资金管理"或类似标签,点击进入资金管理页面。

3. 选择"充值", 查看Bitget交易所提供的充值方式。

4.

选择适合您的充值方式,例如银行转账、支付宝、微信等,并点击进入相关页面。

5. 根据相关页面的指引, 填写充值金额和相关信息, 并确认充值。

6. 根据指引完成充值操作后,您的账户将实时到账,可用于交易。

三、Bitget交易所提现教学

1. 登录Bitget交易所账户。

2. 在页面顶部导航栏找到"资金管理"或类似标签, 点击进入资金管理页面。

3. 选择"提现", 查看Bitget交易所提供的提现方式。

4.

选择适合您的提现方式,例如银行卡、支付宝、微信等,并点击进入相关页面。

5. 根据相关页面的指引, 填写提现金额和相关信息, 并确认提现。

根据指引完成提现操作后,您的资金将会被发送到您选择的提现方式上,并在一 定时间内到账。

Bitget交易所是一个全面的虚拟金融投资数字交易平台,该交易所拥有顶尖技术团 队和高速撮合引擎, 能够支持用户实时在线交易和快速提现一秒到账。此外, Bitg

et交易所还提供API交易服务,让用户获得最好的量化效果。

 作为一家专注于数字资产交易的领先企业,Bitget交易所始终把用户安全作为首要 任务。为了保障用户交易安全,该交易所采用分布式系统、SSL加密、多重签名等 多种技术手段。此外,Bitget交易所拥有全球顶尖技术团队,分布式并行技术、高 速撮合引擎等先进技术保证了平台的高效稳定运行。

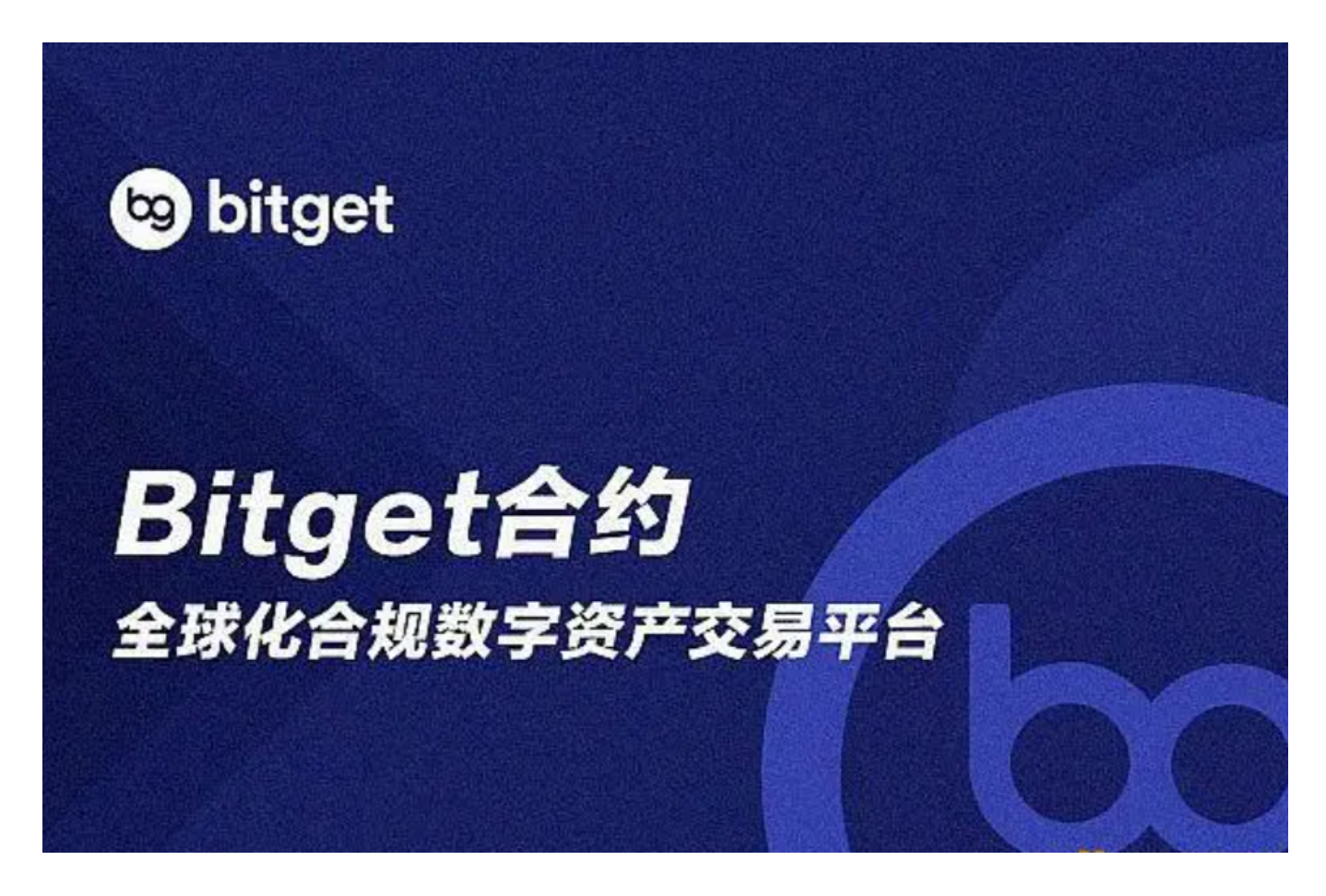

Bitget交易所提供行业最优的交易深度和流动性,让用户在交易过程中获得更好的 交易体验。Bitget官方网站支持全球范围内的支付方式,并且与多种支付渠道实现 了无缝集成,提供个性化的内容和服务,让用户体验更加便捷,Bitget是值得各位 投资者使用的。